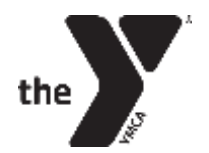

## **YMCA CHILDCARE AFTERSCHOOL HOW TO GUIDE**

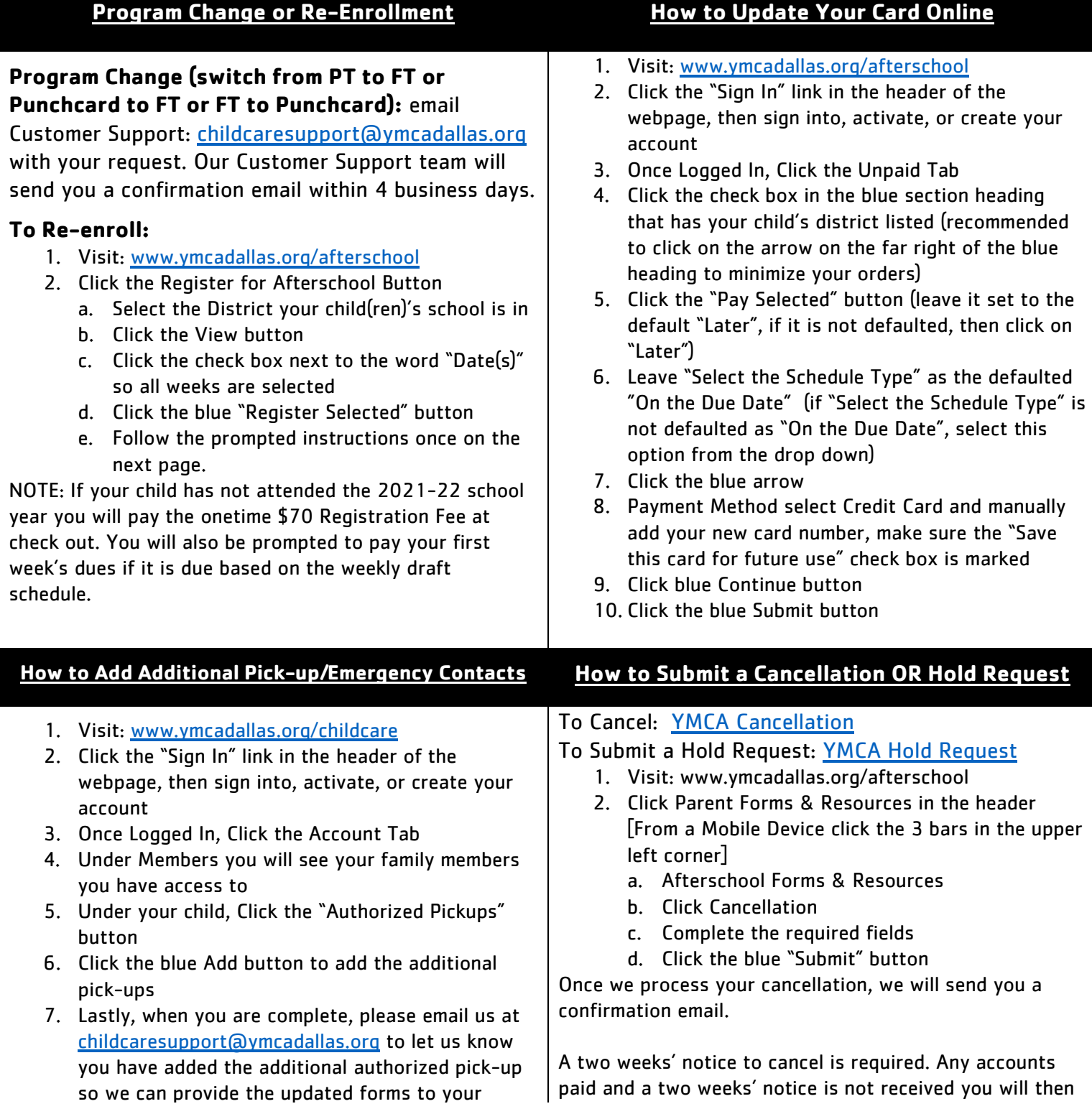

## **Childcare Customer Support Team**

**Sharon Perez 469-276-8425** [Anna ISD, Catholic Schools, Irving ISD, Midlothian ISD, Uplift Education, Waxahachie ISD]

**Tehmina Nasir 469-276-8407** [Coppell ISD, Dallas ISD, Frisco ISD] **Becky Perez 469-348-9622** [Customer Support Main Line, Financial Assistance] **Chrissy Kidd 469-276-8396**